## 认证电子书

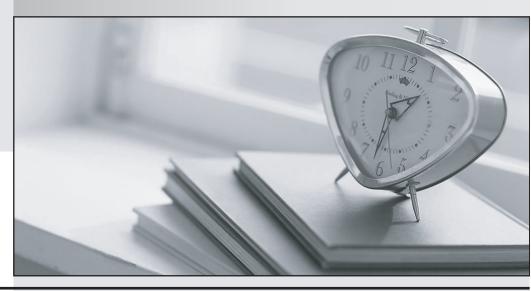

质 量 更 高 服 务 更 好

半年免费升级服务

http://www.itrenzheng.com

**Exam** : **HP0-145** 

Title : CCI Fundamentals Solution

**Architects Exam** 

Version: Demo

| 1. Which of the following ports can carry SNMP traffic in a standard environment or configuration? Select TWO.                       |
|----------------------------------------------------------------------------------------------------|
| A. 80                                                                                                    |
| B. 161                                                                                                    |
| C. 162                                                                                                    |
| D. 3389                                                                                                    |
| E. 1433                                                                                                    |
| Answer: BC                                                                                                    |
|                                                                                                    |
| 2. Which of the following commands compile a MIB?                                                                                    |
| A. compile <mibfile.mib></mibfile.mib>                                                                                               |
| B. mcompile <mibfile.cfg></mibfile.cfg>                                                                                              |
| C. mxmib -c <mibfile.mib></mibfile.mib>                                                                                              |
| D. mcompile <mibfile.mib></mibfile.mib>                                                                                              |
| Answer: D                                                                                                    |
|                                                                                                    |
| 3. HP Systems Insight Manager (SIM) can be configured to perform actions on events it receives. Which are available default actions? |
| A. Page, Email, Run Custom Command, or Forward as WBEM event                                                                         |
| B. Page, Email, Run Custom Command, Reboot system, or Power Down System                                                              |
| C. Page, Email, Write to System Log of Target, Forward as SNMP Trap, or Deploy Image                                                 |
| D. Page, Email, Run Custom Command, Assign, Forward as SNMP Trap, Write to System Log, or Clear Event                                |
| Answer: D                                                                                                    |

| 4. Where can one of HP's Certified Partners find more information on CCI? Select TWO.                                              |
|----------------------------------------------------------------------------------------------------|
| A. WWW.HP.COM/GO/CCI                                                                                                    |
| B. WWW.BLADES.COM/CCI                                                                                                    |
| C. WWW.HPBLADeXPERT.ORG                                                                                                    |
| D. HPs Channel Services Network (aka: CSN")                                                                                        |
| Answer: AD                                                                                                    |
|                                                                                                    |
| 5. Which two documents from your CCI training are excellent sources of information for designing a CCI implementation? Select TWO. |
| A. CCI Lab Guide                                                                                                    |
| B. CCI Student Guide                                                                                                    |
| C. HP Adaptive Infrastructure Reference Guide                                                                                      |
| D. Microsoft RDC Optimization Catalog for use with CCI                                                                             |
| Answer: AB                                                                                                    |
|                                                                                                    |
| 6. In the SRD setup for Session Allocation Manager (SAM), what installations demonstrate redundancy?                               |
| A. SQL servers                                                                                                    |
| B. SAM servers                                                                                                    |
| C. F5 BIG-IP servers                                                                                                    |
| D. Procurve switches                                                                                                    |
| Answer: B                                                                                                    |
|                                                                                                    |
| 7. In the HP CCI SAM administration setup, what kind of SQL server authentication method is required?                              |
| A. SQL Authentication                                                                                                    |
|                                                                                                    |

| B. Basic Authentication                                                                                                    |
|----------------------------------------------------------------------------------------------------|
| C. Domain Authentication                                                                                                    |
| D. Windows Authentication                                                                                                    |
| Answer: A                                                                                                    |
|                                                                                                    |
| 8. Can the firmware for the Integrated Administrator (IA) be upgraded in the field?                                                                    |
| A. No, the IA firmware cannot be upgraded.                                                                                                    |
| B. No, the IA firmware can only be upgraded by returning it to HP.                                                                                     |
| C. Yes, by logging into the IA web interface then downloading and installing the firmware from the HP website.                                         |
| D. Yes, by downloading the firmware file to a tftp server, connecting to the IA and then downloading the firmware file from the tftp server to the IA. |
| Answer: D                                                                                                    |
|                                                                                                    |
| 9. In which tier does HP Session Allocation Manager (SAM) validate logon information?                                                                  |
| A. Virtual tier                                                                                                    |
| B. Access tier                                                                                                    |
| C. Compute tier D. Resource tier                                                                                                    |
| Answer: C                                                                                                    |
|                                                                                                    |
| 10. Which of the following Operating Systems would have the latest Administrative Templates in a CCI environment?                                      |
| A. Windows XP SP2                                                                                                    |
| B. Windows 2000 SP4                                                                                                    |
| C. Windows NT 4.0 SP4                                                                                                    |
|                                                                                                    |

D. Windows Server 2003 SP1

Answer: A

11. In a real customer implementation, a user complains that he cant see his desktop effectively because his screen resolution is set to 1024x768. Due to accessibility requirements, he needs to have his resolution set to 800x600. What would be the best solution to solve the user's screen resolution with the least impact to other users?

A. Create a new Policy in the SAM admin page set to 800x600 and assign to the user

B. Create a new AD Group Policy set to 800x600 and assign to the users Security group

C. Create a new Global Policy from the SAM admin page set to 800x600 and assign to the user

D. Create a new Policy in the SAM admin page set to 800x600 and assign to the users security group Answer: A

12. CCI users are unable to save their documents to a SAN. After checking the Active Directory setup, you verify that all users have been placed in the proper OU, named 'CCIUsers', and the associated group policy is properly redirecting the user's folders. However, when any attempt is made to save a document, an 'access denied' error is received. Checking the folder that the file should be saved to, you notice one of the NTFS permissions is incorrect, thereby preventing the document from being saved. Which of the following permissions should be changed?

A. DesktopUsers: Allow Modify; This folder

B. SYSTEM: Allow Full Control; This folder, subfolders and files

C. Administrators: Allow Full Control; This folder, subfolders and files

D. CCIUsers: Allow Read & Execute; This folder, subfolders and files

Answer: B

13. A customer wants you to integrate the HP PC Blade Switch with redundant network paths and they currently use MSTP in their network. Which HP PC Blade Switch feature must you deactivate first?

A. change nothing

| B. Spanning Tree support                                                                                                    |
|----------------------------------------------------------------------------------------------------|
| C. PVST Interoperability mode                                                                                                    |
| D. the switch does not support this type of configuration                                                                                                    |
| Answer: C                                                                                                    |
|                                                                                                    |
| 14. When working with redundant network paths, the Spanning Tree Protocol prevents layer 2 from occurring.                                                                                                    |
| A. links                                                                                                    |
| B. splits                                                                                                    |
| C. loops                                                                                                    |
| D. spans                                                                                                    |
| Answer: C                                                                                                    |
|                                                                                                    |
| 15. A customer uses IEEE 802.1q VLAN trunks and RSTP (IEEE 802.1w) in their network. They have asked you to design a CCI solution that will take advantage of these two technologies to best fit their infrastructure. Which three steps must you take to achieve the customers request? Select THREE. |
| A. enable Spanning Tree                                                                                                    |
| B. configure VLAN trunks appropriately                                                                                                    |
| C. deactiviate PVST Interoperability mode                                                                                                    |
| D. configure IEEE 802.3ad Link Aggregation Groups                                                                                                    |
| E. change spanning-tree mode from MSTP to RSTP                                                                                                    |
| Answer: BCE                                                                                                    |
|                                                                                                    |
| 16. Which HP PC Blade Switch ports are assigned to VLAN 2 by default?                                                                                                    |
| A. all Ethernet ports are assigned to VLAN 1 by default                                                                                                    |

- B. no Ethernet ports are assigned to either VLAN by default
- C. even numbered Ethernet ports 2 40, 43 and 44 are assigned to VLAN 2
- D. odd numbered Ethernet ports 1-39,41,42, 45 and 46 are assigned to VLAN 2

Answer: C

- 17. Before performing the initial static IP configuration to the HP PC Blade switch, what information should you obtain? Select TWO.
- A. the IP address of the DNS server
- B. the IP subnet mask for the network
- C. the IP address of the domain controller
- D. the IP address to be assigned to a VLAN through which the device is managed

Answer: BD

- 18. What is a fundamental difference between the HP PC Blade Switch and the Proliant e-Class C-GbE Interconnect Switch?
- A. The HP PC Blade Switch will only work with Blade PCs.
- B. The Proliant e-Class C-GbE Interconnect Switch does not support Blade PCs.
- C. The Proliant e-Class C-GbE Interconnect Switch is only available for the Proliant p-Class Enclosure.
- D. The HP PC Blade Switch has only one physical switch integrated into the PCB (Printed Circuit Board). Answer: D
- 19. A customer wants you to implement the HP PC Blade Switch with physical Open System Interconnection Layer 2 redundancy. What must you implement to satisfy the customer's request?
- A. Spanning Tree Protocol
- B. PVST Interoperablility mode
- C. IEEE 802.3ad Link Aggregation

D. the switch does not support this type of configuration

Answer: C

20. What is the proper CLI command syntax to reset the HP PC Blade Switch back to its factory default settings?

A. set factory, then execute reload

B. delete config, then execute reload

C. clear config all, then execute reload

D. delete startup-config, then execute reload

Answer: D